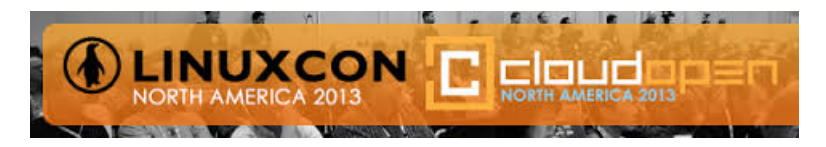

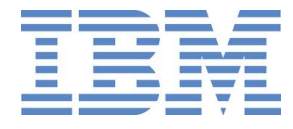

# Exploiting The Latest KVM Features For Optimized Virtualized Enterprise Storage Performance

*Dr. Khoa Huynh [\(khoa@us.ibm.com\)](mailto:khoa@us.ibm.com) IBM Linux Technology Center*

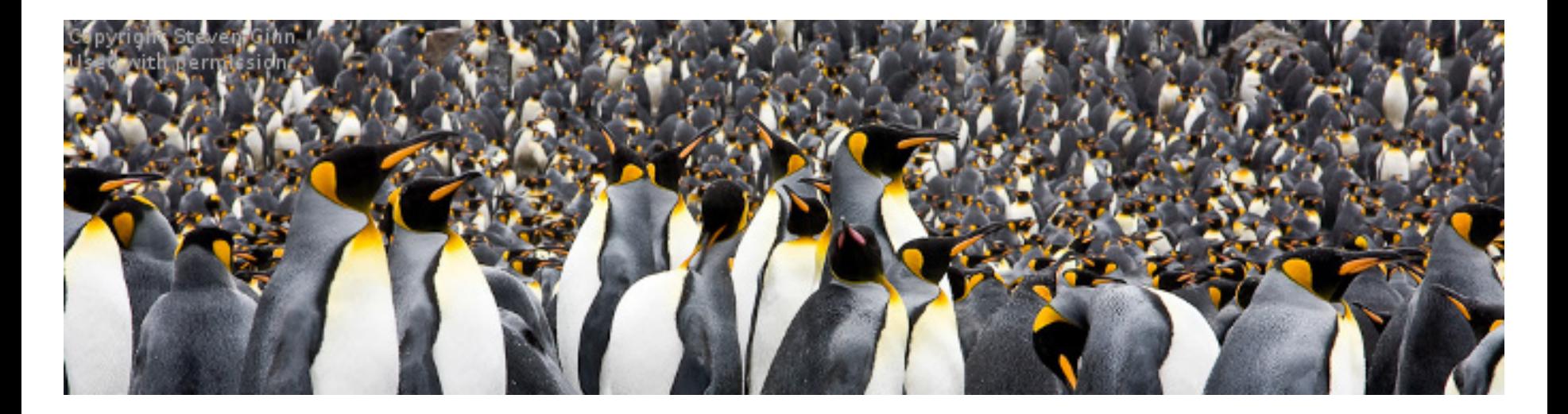

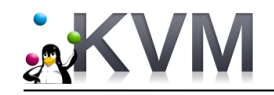

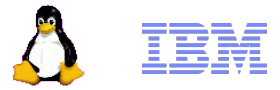

# Agenda

- Overview KVM I/O architecture
	- Key performance challenges for storage I/O in virtualized environments
- Solving key performance challenges
	- Solutions & prototypes
	- Performance results
	- Performance recommendations
- Other recent performance features
- Recap

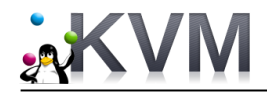

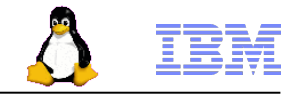

# KVM I/O Architecture … at 10,000 Feet

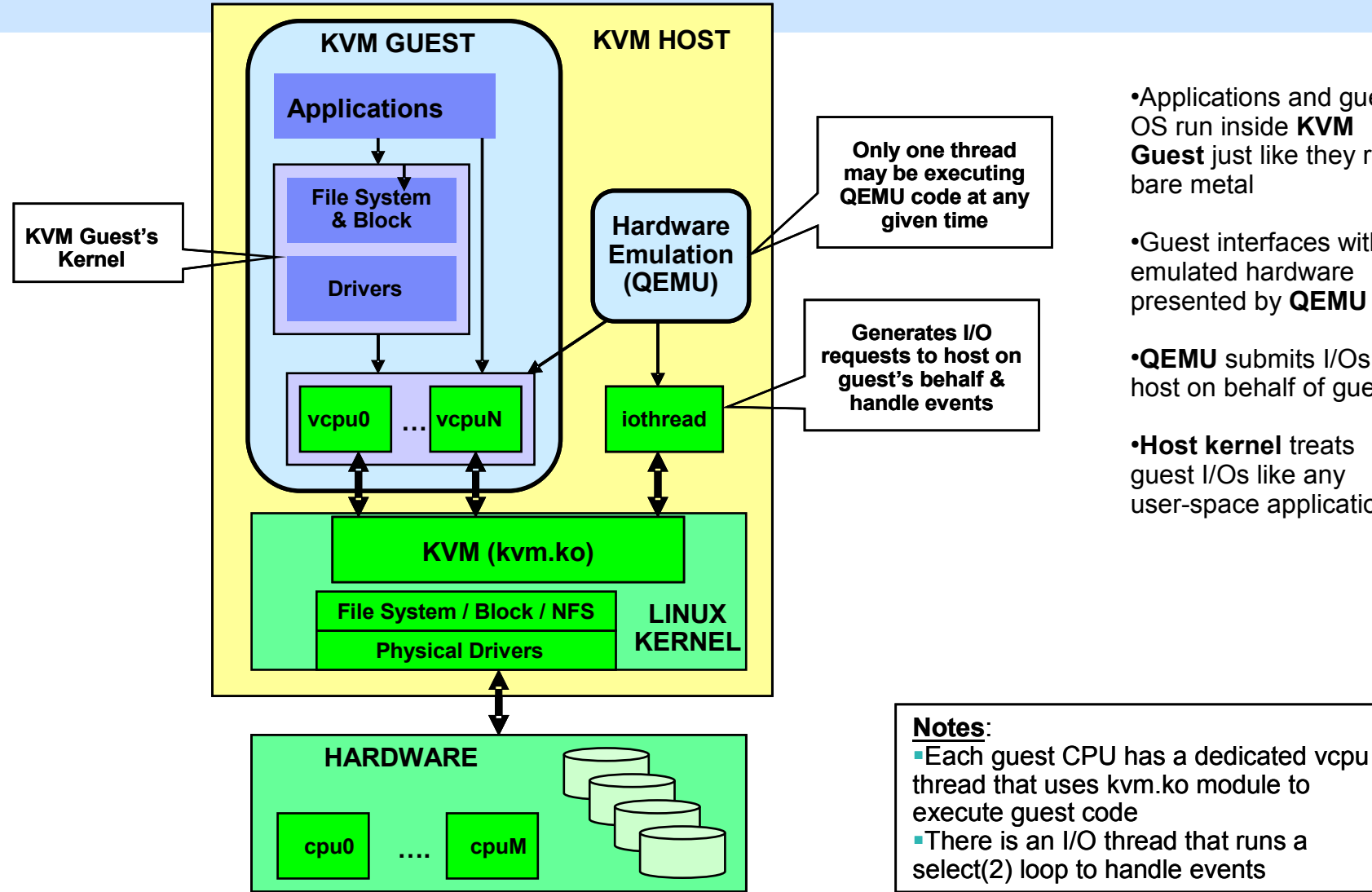

●Applications and guest OS run inside **KVM Guest** just like they run bare metal

●Guest interfaces with emulated hardware presented by **QEMU**

●**QEMU** submits I/Os to host on behalf of guest

●**Host kernel** treats guest I/Os like any user-space application

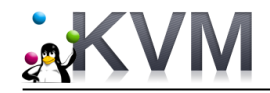

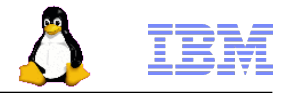

# So … What Are The Key Performance Challenges?

## • **Low throughput / high latencies (compared to bare metal)**

- Generally less than 30% of bare metal  $\rightarrow$  configuration issue(s)
- Between 30% and 60% of bare metal  $\rightarrow$  performance tuning
- With proper configuration + performance tuning  $\rightarrow$  90% or more

## • **Low I/O rates (IOPS)**

- Some enterprise workloads require 100Ks I/Os Per Second (IOPS)
- Most difficult challenge for I/O virtualization!
- Current KVM tops out at ~147,000 IOPS
- VMware claimed vSphere v5.1 could achieve 1.06 million IOPS for a single guest

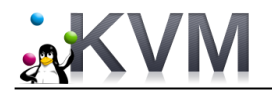

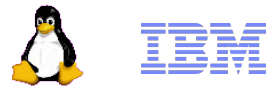

# Issue – Low Throughput / High Latencies

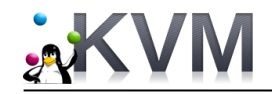

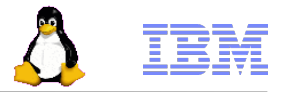

# I/O Virtualization Approaches

## • **Device assignment** (pass-through)

- Pass physical device directly to guest
- High performance
- No device sharing among multiple guests
- Difficult for live migration
- PCI device limit (8) per guest

## • **Full virtualization** – IDE, SATA, SCSI

- Good guest compatibility
- Bad performance (many trap-and-emulate operations), does not scale beyond 1 thread ← *Not recommended for enterprise storage*
- **Para-virtualization** virtio-blk, virtio-scsi
	- Efficient guest  $\leftrightarrow$  host communication through virtio ring buffer (virtqueue)
	- Good performance
	- Virtualization benefits (e.g. device sharing among guests, etc.)

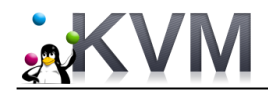

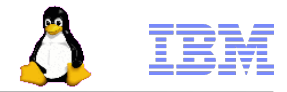

# Virtio-blk Storage Configurations

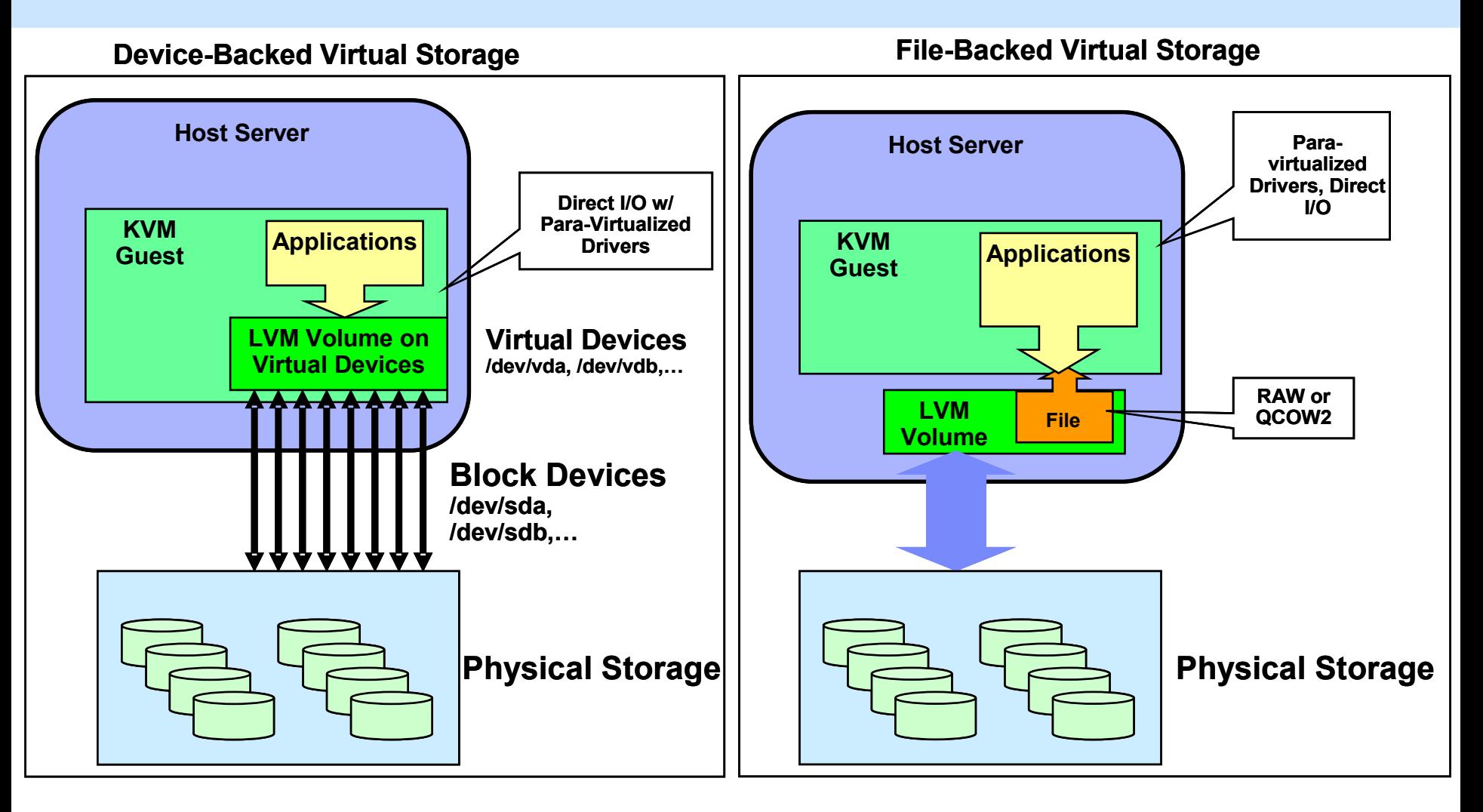

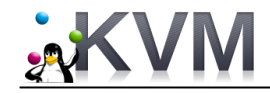

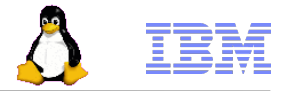

# Storage Performance Results

### **KVM Block I/O Performance**

FFSB Benchmark w/ Direct I/O on LVM Volume KVM Guest = 2 vCPUs, 4GB; Host = 16 CPUs, 12GB Physical Storage = 8 x RAID10 Disk Arrays (192 Disks), 4 x DS3400 Controllers, 2 x FC Host Adapters

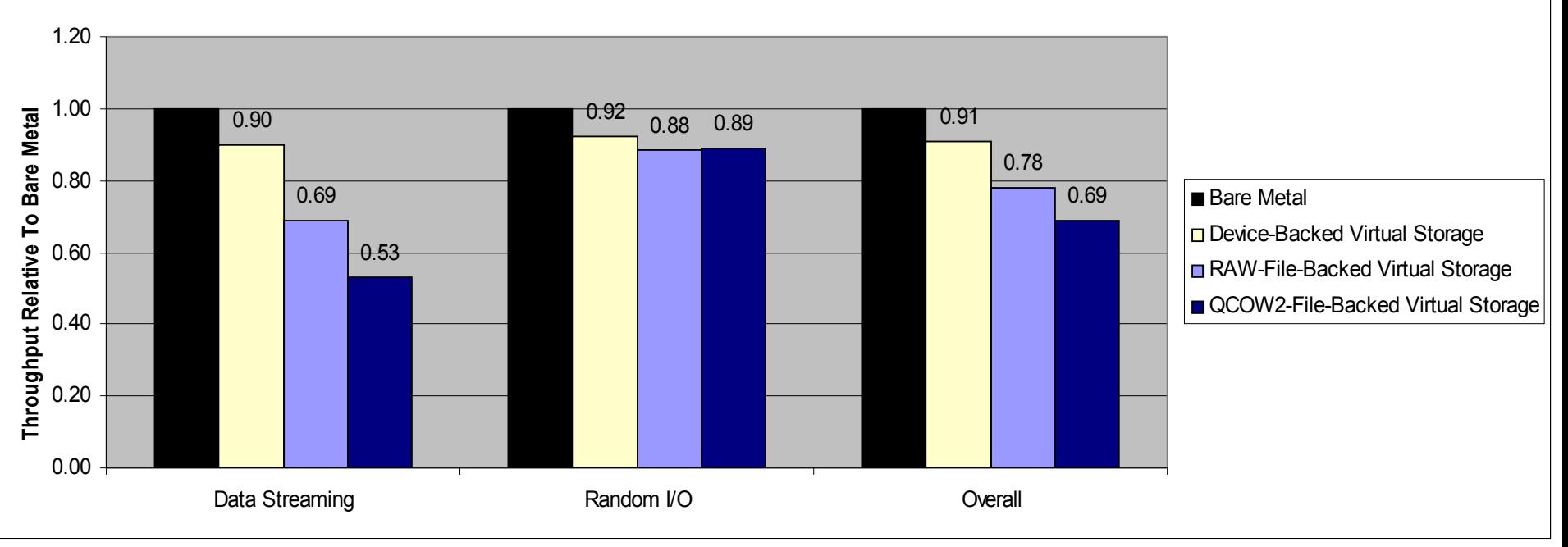

#### **Notes:**

FFSB = Flexible File System Benchmark (http://sourceforge.net/projects/ffsb/)

- Data Streaming (sequential reads, sequential writes) with block sizes of 8KB and 256KB
- Random Mixed Workloads = random reads, random writes, mail server, mixed DB2 workloads (8KB block size)

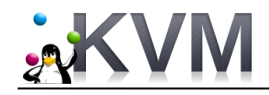

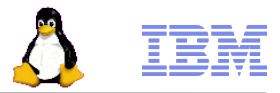

# Storage Performance Recommendations

## **Proper Configuration & Performance Tuning make BIG difference!**

- Use VirtIO drivers (IDE emulation does NOT scale beyond 1 thread)
- Virtual Storage
	- If possible, pass whole partitions or block devices to guest (device-backed virtual disks) instead of host files
	- PCI pass-through is better than device-backed virtual disks, but cannot easily migrate
- **Virtual Image Format** 
	- RAW offers the best performance, but QCOW2 performance has **improved significantly** since RHEL 6.1 and upstream
- Guest Caching Mode
	- $\triangleright$  cache = writethough is the default & provides data integrity in all cases (disk cache not exposed to guest)
	- cache = writethrough is great for read-intensive workloads (host's page cache enabled)
	- cache = none is great for write-intensive workloads or workloads involving NFS remote storage (host's page cache disable and disk write cache enabled)
- Guest I/O Model
	- ▶ Linux AIO support (aio=native) provides better performance in many cases, especially with multiple threads
- **II/O Scheduler** 
	- Deadline I/O scheduler yields the best performance for I/O-intensive workloads (much better than the default CFQ scheduler)
- **Miscellaneous** 
	- Enable x2APIC support for guest  $\rightarrow$  2% to 5% performance gain for I/O-intensive workloads
	- Disable unnecessary features: delay accounting (nodelayacct kernel boot parameter), random entropy contribution (sysfs)
	- Avoid memory over-commit in KVM host (much worse than CPU over-commit)

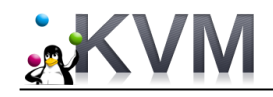

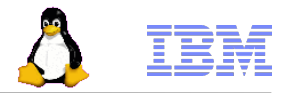

# Storage Performance Recommendations (cont'd)

### KVM Guest Configuration:

- ▶ Use 2 or more virtual CPUs in the quest for I/O-intensive workloads
- Allocate enough memory in the guest to avoid memory overcommit
- Do **not** format virtual disks with ext4 on RHEL5
	- **RHEL5** does not have performance optimizations for ext4
- Use **deadline I/O scheduler** in the guest
- Use Time Stamp Counter (TSC) as clocksource (if host CPU supports TSC)
- ▶ 64-bit quest on 64-bit host has the best I/O performance in most cases

### NFS Remote Storage

- If RHEL5.5 (or earlier version) is used on KVM host, need *kvm-83-164.el5* 5.15 or later
	- Reduce number of *lseek* operations  $\rightarrow$  up to 3X improvement in NFS throughput and 40% reduction in quest's virtual CPU usage
	- **Patches are included in RHEL5.6 and later (and upstream QEMU)**
- If RHEL6.0 or 6.1 is used on KVM host, need **an errata package** for RHEL6.1 (http://rhn.redhat.com/errata/RHBA-2011- 1086.html)
	- RHEL6 QEMU uses vector I/O constructs for handling guest I/O's, but NFS client (host) does not support vector I/O, so large guest I/O's are broken into 4KB requests
	- This issue was fixed in RHEL6.2 (NFS client now supports vector I/O)
- ▶ Use Deadline I/O scheduler
- Ensure NFS read / write sizes are sufficiently large, especially for large I/O's
- Ensure NFS server(s) have enough NFS threads to handle multi-threaded workloads
- NFS exports = sync (default), w\_nodelay
- For distributed parallel file-system with large block sizes used in cloud's storage systems, need ability to avoid reading/writing multiple blocks for each I/O that is smaller than block size

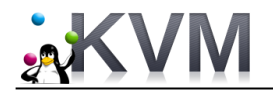

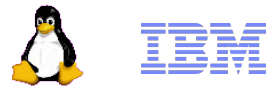

# Issue – Low I/O Rates (IOPS)

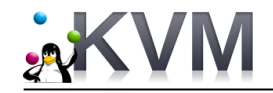

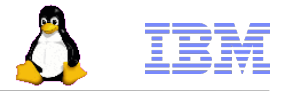

# Some Background

- Many enterprise workloads (e.g. databases, ERP systems, low-latency financial trading applications, etc.) require very high I/O rates
	- Some demand well over 500,000 I/Os Per Second (IOPS)
- KVM can typically handle only up to ~147,000 IOPS
	- Very high I/O rates present significant challenge to virtualization
	- *Primary reason why many enterprise workloads have not been migrated to virtualized environments*
- Challenge from other hypervisors
	- **(2011) VMware vSphere 5.0** 300,000 IOPS for single VM; 1 million IOPS for 6 VMs @ 8KB I/O size
	- **(2012) VMware vSphere 5.1** 1 Million IOPS for a single VM @ 4KB I/O size
	- **(2012) Microsoft Hyper-V** 700,000 IOPS for a single host @ 512-byte I/O size

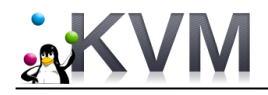

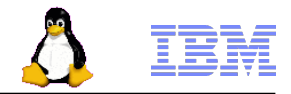

# Possible Paths To Very High I/O Rates (1 million IOPS)

### • **PCI Pass-through (PCI Device Assignment)**

- Currently stands at  $\sim$ 800,000 IOPS @ 8KB I/O size,  $\sim$ 950,000 IOPS @ 4KB I/O size
- Limit of 8 PCI devices per VM (guest)
- No virtualization benefits; difficult for live migration

### • **Virtio-blk Optimization**

- Virtio-blk can traditionally support up to ~147,000 I/O Operations Per Second (IOPS)
- Performance profiling → *Big QEMU Lock*
	- Allows core QEMU components to ignore multi-threading (historically)
	- Creates scalability problems
- *Need to bypass or relieve Big QEMU Lock as much as possible*

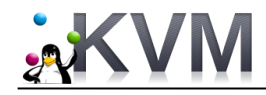

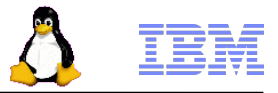

# Bypassing Big QEMU Lock in virtio-blk

### • **Vhost-blk**

- Initially coded by Liu Yuan, new prototype by Asias He
- Submits guest I/Os directly to host via *kernel* threads (similar to vhost\_net for network)
- *Drawbacks*:
	- Involves the kernel (ring 0 privilege, etc.)
	- Cannot take advantage of QEMU features (e.g. image formats, etc.)
	- Cannot support live migration

## • **"Data-Plane" QEMU**

- Coded by Stefan Hajnoczi (~1500 LOC)
- Submits guest I/Os directly to host in *user space* (one user-space thread per virtual block device)
- Will become *default* mode of operations eventually
- No kernel change is required

### *Both approaches have comparable performance in our testing!*

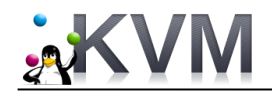

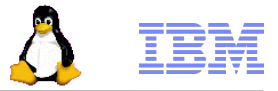

# "Data-Plane"

## *"Most exciting development in QEMU in the last 5 years!"*

*- Anthony Liguori (QEMU Maintainer)*

## **Virtio-blk-data-plane:**

- Accelerated data path for para-virtualized block I/O driver
- Using per-device dedicated threads and Linux AIO support in the host kernel for I/O processing – without going through QEMU block layer
	- *No need to acquire big QEMU lock*

### **Availability**

- Accepted upstream (*qemu-1.4.0* or later)
- Available as Technology Preview in *Red Hat Enterprise Linux 6.4* and *SUSE Linux Enterprise Server 11 SP3*

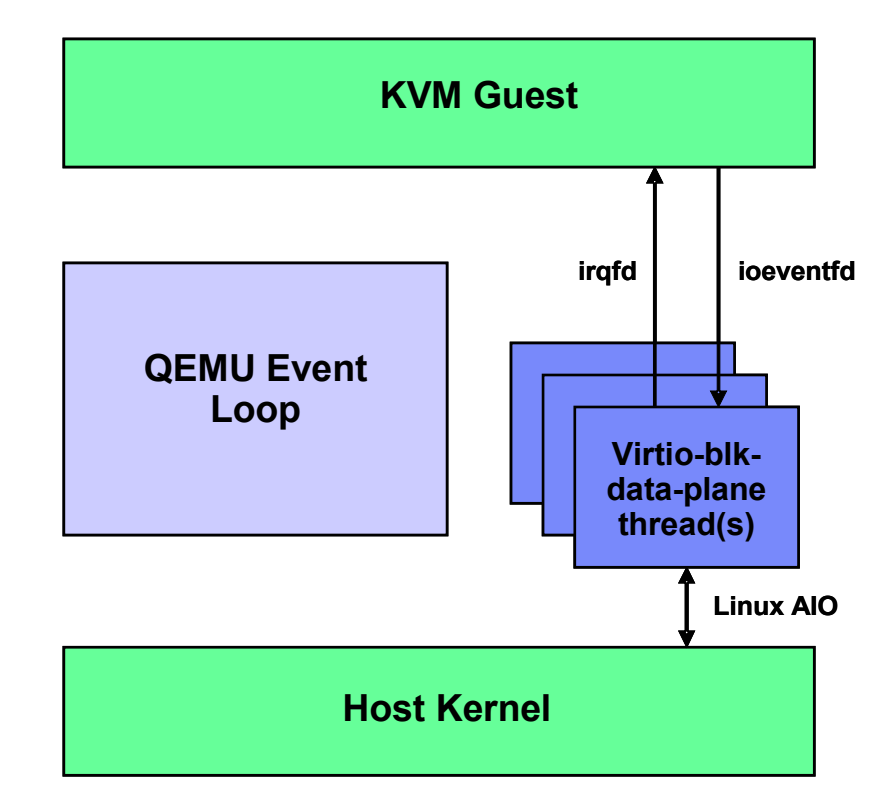

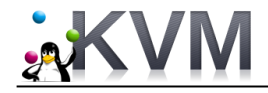

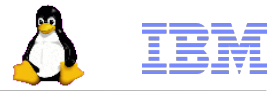

# How To Enable Virtio-blk-data-plane?

#### **Libvirt Domain XML**

```
<domain type='kvm' xmlns:qemu='http://libvirt.org/schemas/domain/qemu/1.0'>
...
     <disk type='file' device='disk'>
       <driver name='qemu' type='raw' cache='none' io='native'/>
       <source file='path/to/disk.img'/>
       <target dev='vda' bus='virtio'/>
      \alphaddress type='pci' domain='0x0000' bus='0x00' slot='0x06' function='0x0'/>
     </disk>
...
   <qemu:commandline>
     <qemu:arg value='-set'/>
     <qemu:arg value='device.virtio-disk0.scsi=off'/>
   </qemu:commandline>
   <!-- config-wce=off is not needed in RHEL 6.4 -->
   <qemu:commandline>
     <qemu:arg value='-set'/>
     <qemu:arg value='device.virtio-disk0.config-wce=off'/>
   </qemu:commandline>
   <qemu:commandline>
     <qemu:arg value='-set'/>
     <qemu:arg value='device.virtio-disk0.x-data-plane=on'/>
   </qemu:commandline>
<domain>
```
#### **QEMU command-line**

qemu -drive if=none,id=drive0,cache=none,aio=native,format=raw,file=path/to/disk.img \ -device virtio-blk,drive=drive0,**scsi=off,config-wce=off,x-data-plane=on**

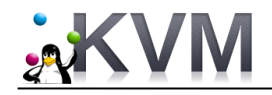

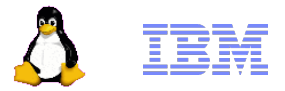

BUT ....

## • **Current limitations**

- Only raw image format is supported
	- Other image formats depend on QEMU block layer
- Live migration is not supported
- Hot unplug and block jobs are not supported
- I/O throttling limits are ignored
- Only Linux hosts are supported (due to Linux AIO usage)

## • **On-going work (for upcoming QEMU releases)**

- Patches have recently been submitted upstream to convert *virtio-net* to use "data-plane"
- Reduce the scope of big QEMU lock  $\rightarrow$  moving to RCU (Read Copy Update)

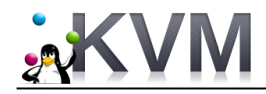

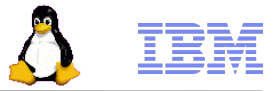

# Performance Results – "Data-Plane"

- *Highest virtualized storage I/O rates ever reported for a single virtual machine (guest)*
- Red Hat Enterprise Linux 6.4
	- 1.20 million IOPS @ 8KB I/O size for a single guest
	- 1.58 million IOPS @ 4KB I/O size for a single guest
- Upstream QEMU / SLES 11 SP3
	- 1.37 million IOPS @ 8KB I/O size for a single guest
	- 1.61 million IOPS @ 4KB I/O size for a single guest
	- More efficient memory-mapping infrastructure (in QEMU)
	- Approaching bare-metal limit of our storage setup
- *50% higher than the closest competing hypervisor (VMware vSphere 5.1)*
- Low latencies and consistent throughput for storage I/O requests

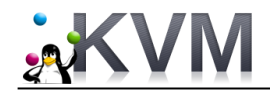

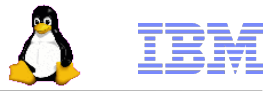

# First Thing First

• Needed a storage setup capable of delivering > 1 Million IOPS

### **Host Server**: **IBM® System x3850 X5**

– 4 x E7-4870 sockets (40 Cores @ 2.40 GHz), 256GB Memory (Total)

#### **Storage**:

- 7 x 8-Gbps, dual-ported QLogic® HBA's hooked to 7 SCSI target servers
- Each SCSI target server is backed by RAM disks and provides 2 PCI devices (ports) and 8 LUNs (56 LUNs total)

#### **Virtual Machine (Guest):**

- 40 vCPUs, 8 GB memory, 42 LUNs
- No host cache (cache=none)
- FIO workload:
	- 1 job per LUN
	- Queue depth  $= 32$
	- Direct I/O's
	- Engine = libaio

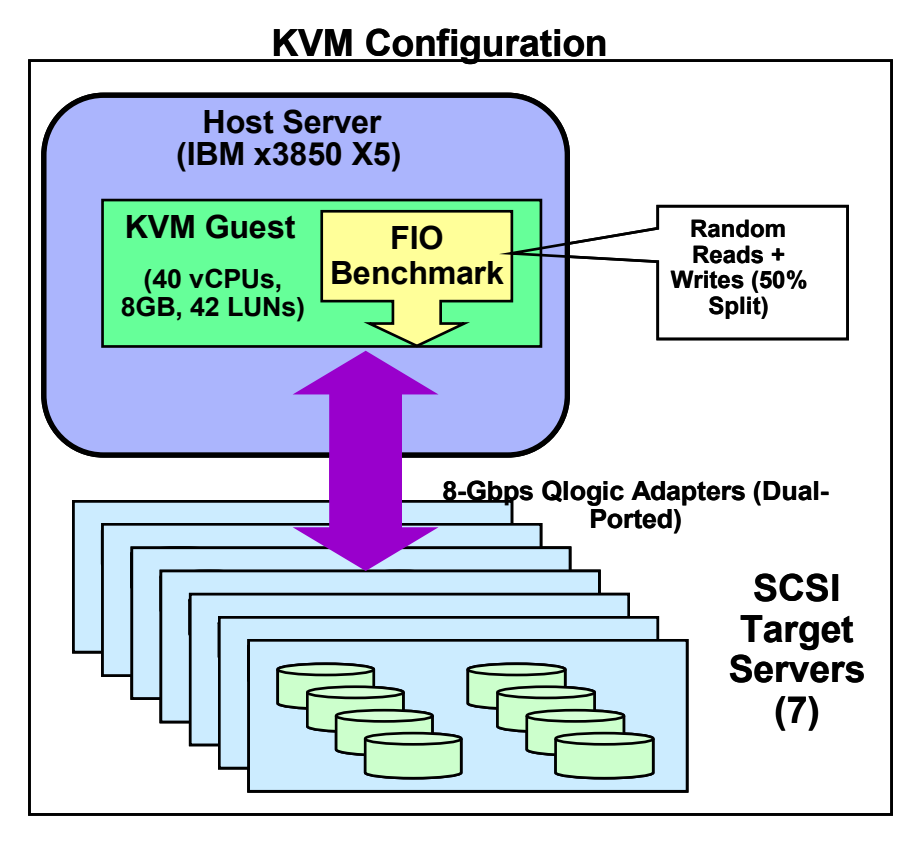

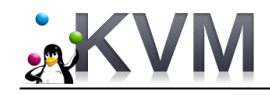

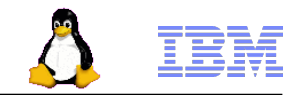

# Qemu-kvm Command Line For "Data-Plane" Testing

qemu-kvm -M pc -mem-path /hugepages -m 7168 -cpu qemu64,+x2apic -smp 40 -name guest1 -uuid 1c047c62-c21a-1530-33bf-185bc15261d8 -boot c -drive if=none,id=root,file=/khoa/images/if1n1\_sles11.img -device virtio-blk-pci,drive=root -drive if=none,id=drive-virtiodisk1\_0,file=/dev/sdc,cache=none,aio=native -device virtio-blk-pci,scsi=off,config-wce=off,x-dataplane=on,addr=5.0,multifunction=on,drive=drive-virtio-disk1\_0,id=virtio-disk1\_0 -drive if=none,id=drive-virtiodisk1\_1,file=/dev/sdd,cache=none,aio=native -device virtio-blk-pci,scsi=off,config-wce=off,x-dataplane=on,addr=5.1,multifunction=on,drive=drive-virtio-disk1\_1,id=virtio-disk1\_1 -drive if=none,id=drive-virtiodisk1\_2,file=/dev/sde,cache=none,aio=native -device virtio-blk-pci,scsi=off,config-wce=off,x-dataplane=on,addr=5.2,multifunction=on,drive=drive-virtio-disk1\_2,id=virtio-disk1\_2 -drive if=none,id=drive-virtiodisk2\_0,file=/dev/sdg,cache=none,aio=native -device virtio-blk-pci,scsi=off,config-wce=off,x-dataplane=on,addr=6.0,multifunction=on,drive=drive-virtio-disk2\_0,id=virtio-disk2\_0 -drive if=none,id=drive-virtiodisk2\_1,file=/dev/sdh,cache=none,aio=native -device virtio-blk-pci,scsi=off,config-wce=off,x-dataplane=on,addr=6.1,multifunction=on,drive=drive-virtio-disk2\_1,id=virtio-disk2\_1 -drive if=none,id=drive-virtiodisk2\_2,file=/dev/sdi,cache=none,aio=native -device virtio-blk-pci,scsi=off,config-wce=off,x-dataplane=on,addr=6.2,multifunction=on,drive=drive-virtio-disk2\_2,id=virtio-disk2\_2 -drive if=none,id=drive-virtiodisk3\_0,file=/dev/sdk,cache=none,aio=native -device virtio-blk-pci,scsi=off,config-wce=off,x-dataplane=on,addr=7.0,multifunction=on,drive=drive-virtio-disk3\_0,id=virtio-disk3\_0 -drive if=none,id=drive-virtiodisk3\_1,file=/dev/sdl,cache=none,aio=native -device virtio-blk-pci,scsi=off,config-wce=off,x-dataplane=on,addr=7.1,multifunction=on,drive=drive-virtio-disk3\_1,id=virtio-disk3\_1 -drive if=none,id=drive-virtiodisk3\_2,file=/dev/sdm,cache=none,aio=native -device virtio-blk-pci,scsi=off,config-wce=off,x-dataplane=on,addr=7.2,multifunction=on,drive=drive-virtio-disk3\_2,id=virtio-disk3\_2 -drive if=none,id=drive-virtiodisk4\_0,file=/dev/sdo,cache=none,aio=native -device virtio-blk-pci,scsi=off,config-wce=off,x-dataplane=on,addr=8.0,multifunction=on,drive=drive-virtio-disk4\_0,id=virtio-disk4\_0 -drive if=none,id=drive-virtiodisk4\_1,file=/dev/sdp,cache=none,aio=native -device virtio-blk-pci,scsi=off,config-wce=off,x-dataplane=on,addr=8.1,multifunction=on,drive=drive-virtio-disk4\_1,id=virtio-disk4\_1 -drive if=none,id=drive-virtiodisk4\_2,file=/dev/sdq,cache=none,aio=native -device virtio-blk-pci,scsi=off,config-wce=off,x-dataplane=on,addr=8.2,multifunction=on,drive=drive-virtio-disk4\_2,id=virtio-disk4\_2 -drive if=none,id=drive-virtiodisk5\_0,file=/dev/sds,cache=none,aio=native -device virtio-blk-pci,scsi=off,config-wce=off,x-dataplane=on,addr=9.0,multifunction=on,drive=drive-virtio-disk5\_0,id=virtio-disk5\_0 -drive if=none,id=drive-virtiodisk5\_1,file=/dev/sdt,cache=none,aio=native -device virtio-blk-pci,scsi=off,config-wce=off,x-dataplane=on,addr=9.1,multifunction=on,drive=drive-virtio-disk5\_1,id=virtio-disk5\_1 -drive if=none,id=drive-virtiodisk5\_2,file=/dev/sdu,cache=none,aio=native -device virtio-blk-pci,scsi=off,config-wce=off,x-dataplane=on,addr=9.2,multifunction=on,drive=drive-virtio-disk5\_2,id=virtio-disk5\_2 -drive if=none,id=drive-virtiodisk6\_0,file=/dev/sdw,cache=none,aio=native -device virtio-blk-pci,scsi=off,config-wce=off,x-dataplane=on,addr=10.0,multifunction=on,drive=drive-virtio-disk6\_0,id=virtio-disk6\_0 -drive if=none,id=drive-virtiodisk6\_1,file=/dev/sdx,cache=none,aio=native -device virtio-blk-pci,scsi=off,config-wce=off,x-dataplane=on,addr=10.1,multifunction=on,drive=drive-virtio-disk6\_1,id=virtio-disk6\_1 -drive if=none,id=drive-virtiodisk6\_2,file=/dev/sdy,cache=none,aio=native -device virtio-blk-pci,scsi=off,config-wce=off,x-dataplane=on,addr=10.2,multifunction=on,drive=drive-virtio-disk6\_2,id=virtio-disk6\_2 -drive if=none,id=drive-virtiodisk7\_0,file=/dev/sdaa,cache=none,aio=native -device virtio-blk-pci,scsi

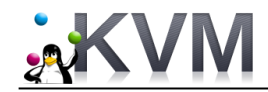

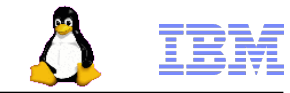

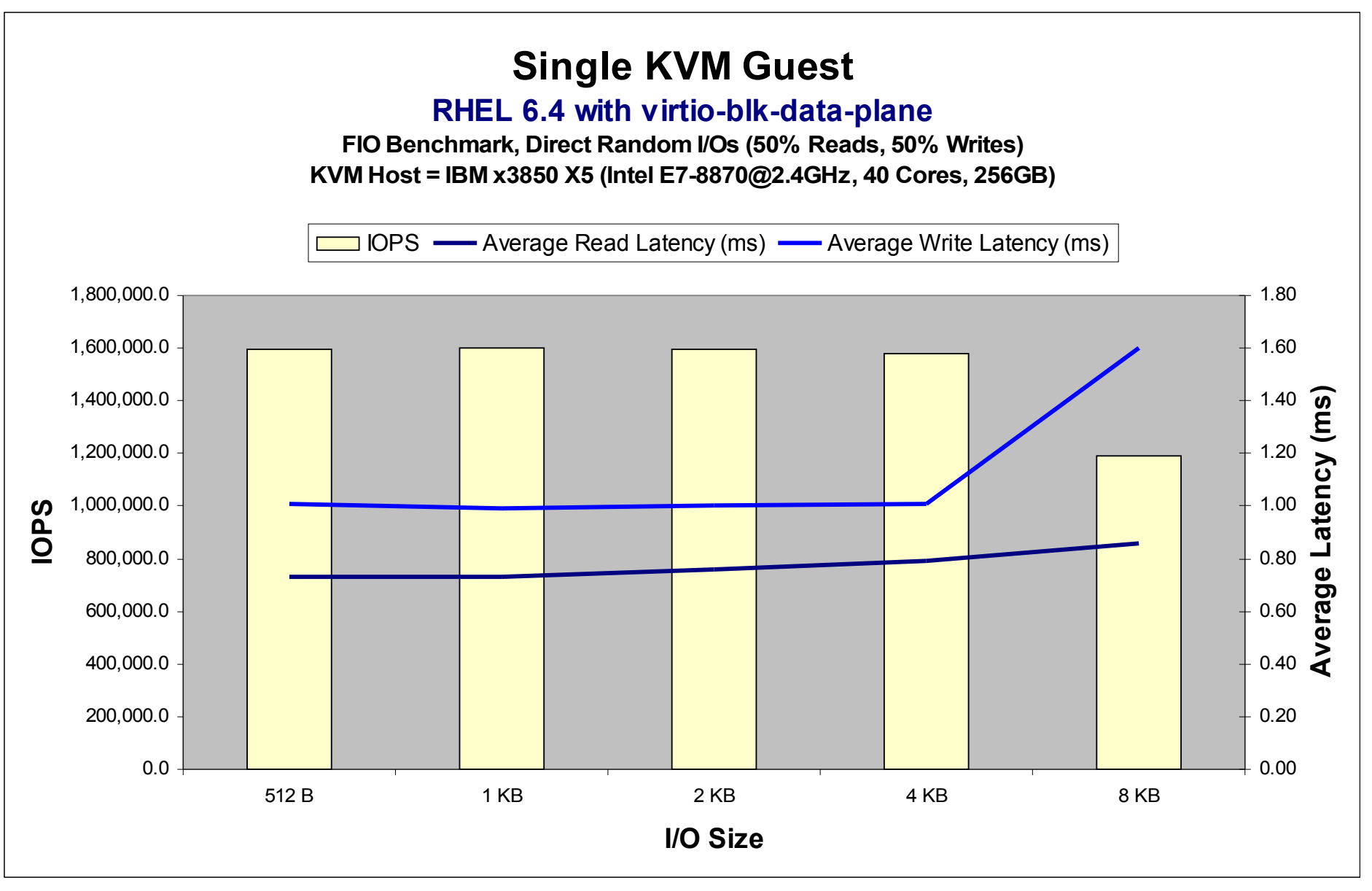

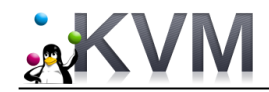

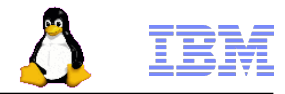

## **KVM vs. Competing Hypervisors**

#### **Direct Random I/Os at 4KB Block Size Host Server = Intel E7-8870@2.4GHz, 40 Cores, 256GB**

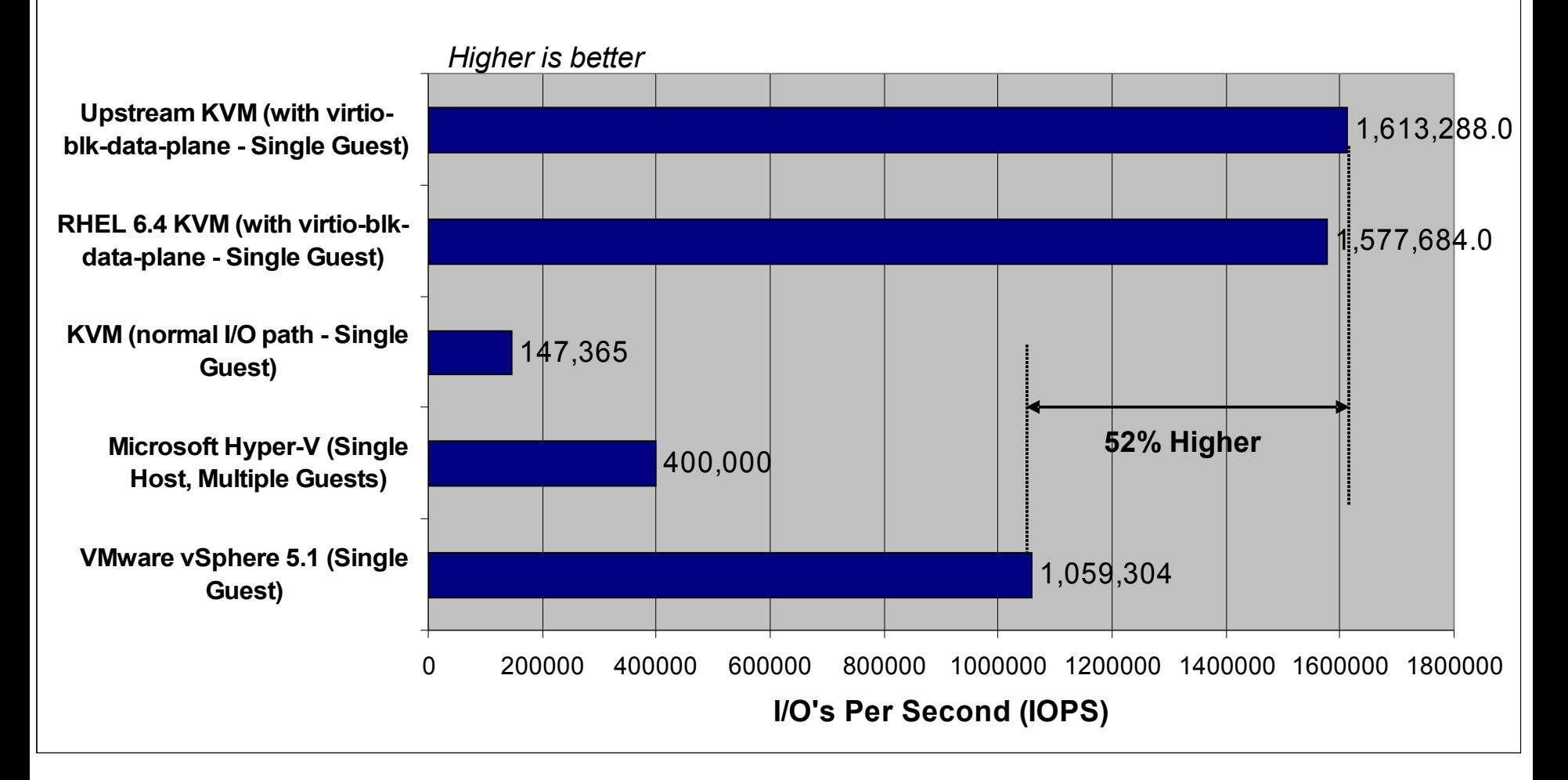

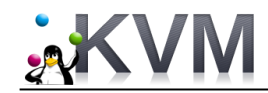

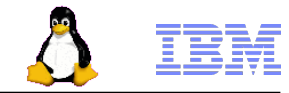

## **KVM vs. Competing Hypervisors**

### **Direct Random I/Os Across Various Block Sizes Host Server = Intel E7-8870@2.4GHz, 40 Cores, 256GB**

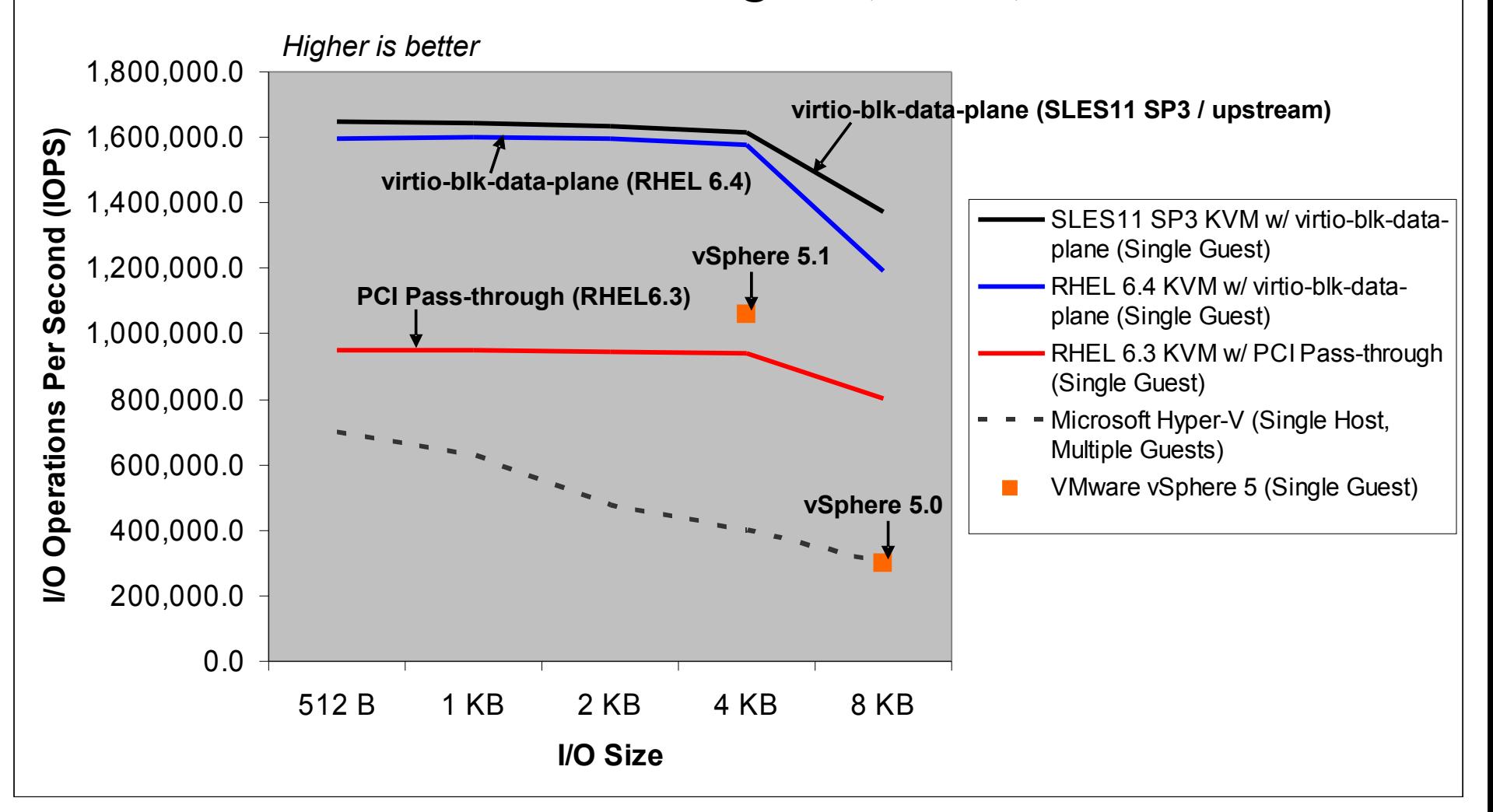

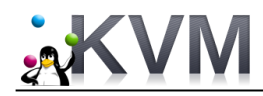

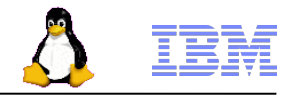

## **Single Virtual Machine**

### **Direct Random I/Os at 4KB Block Size**

**Host Server = Intel E7-8870@2.4GHz, 40 Cores, 256GB**

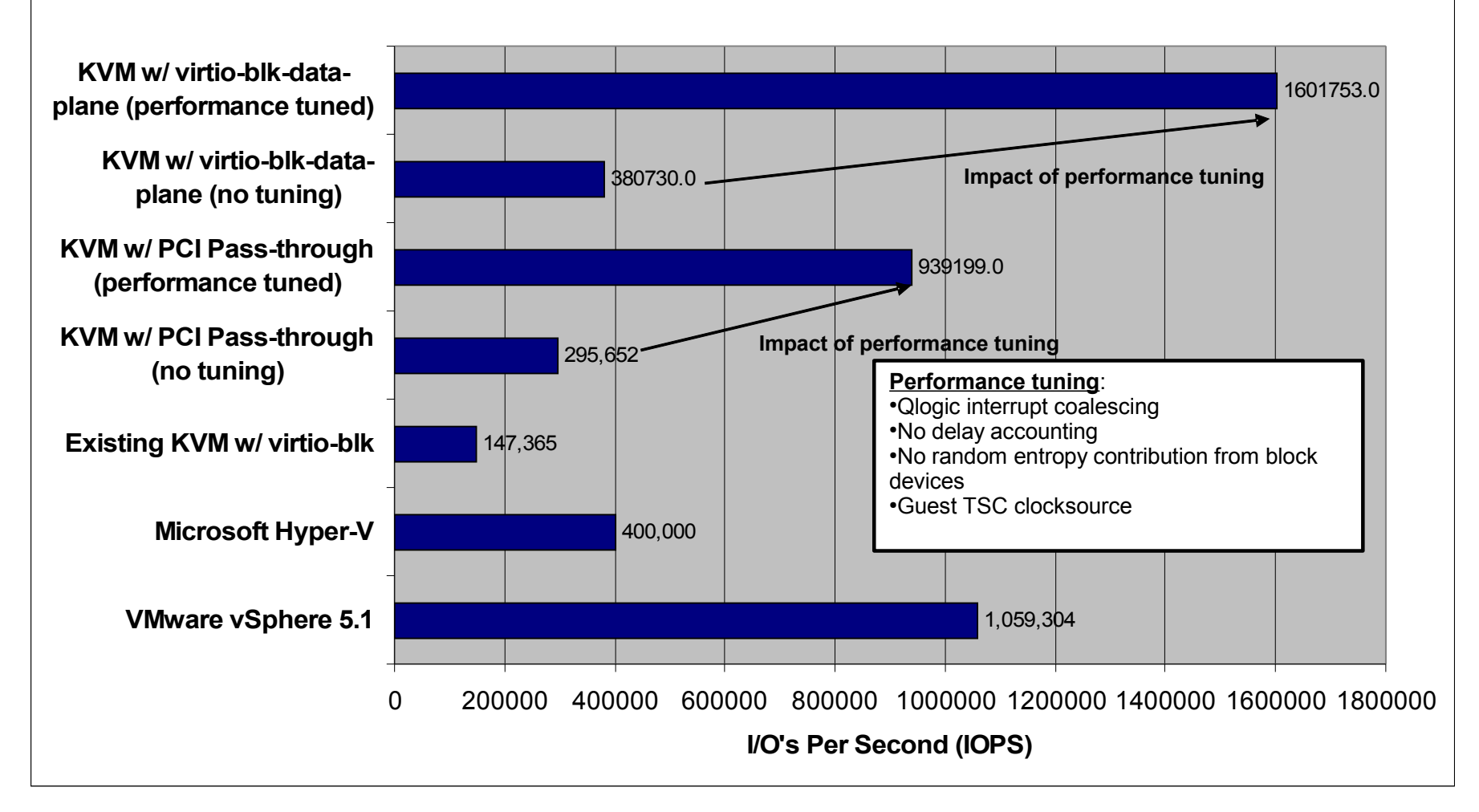

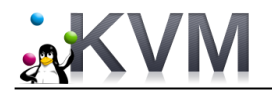

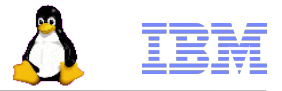

# Other Recent Performance Features

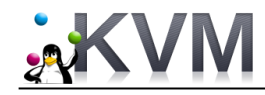

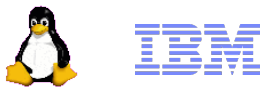

# Para-Virtualized End-Of-Interrupts (PV-EOI)

### • **Improve interrupt processing overhead**

- Reduce number of context switches between KVM hypervisor and guests
	- Less CPU utilization
		- $-$  Up to 10%
	- Ideal for workloads with high I/O rates
		- High storage I/O rates
		- High incoming network traffic
	- Enabled by default in guest Linux operating systems
	- Availability
		- Red Hat Enterprise Linux 6.4 (KVM guests)

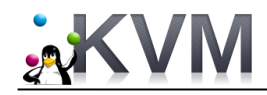

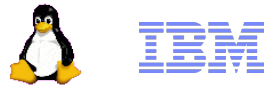

# Bio-based Virtio-blk

- **Bio-based virtio-blk driver**
	- Skip I/O scheduler in KVM guest by adding bio-based path to virtio-blk (Asias He @) Red Hat)
		- Similar to bio-based driver for ramdisk
		- Shorter I/O path
		- Less global mutex contention
		- Performance better (throughput, latency, vcpu utilization) for fast drives (e.g. Ramdisk, SSDs), but *not* for spinning disks
			- I/O scheduler's benefits (e.g. request merging) outweigh bio path's advantage
		- Availability
			- Upstream kernels (since 3.7)
		- How to enable (disabled by default)
			- $-$  Add 'virtio blk.use bio=1" to kernel cmdline
			- Modprobe virtio\_blk use\_bio=1

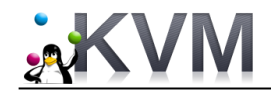

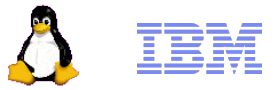

## Virtio-scsi

## • **SCSI support for KVM guests**

- Rich SCSI feature set true SCSI devices (seen as /dev/sd\* in KVM guest)
- Virtio-scsi device = SCSI Host Bus Adapter (HBA)
	- Large number of disks per virtio-scsi device
	- Easier for P2V migration block devices appear as /dev/sd\*
- How to enable virtio-scsi https://access.redhat.com/site/documentation/en-US/Red\_Hat\_Enterprise\_Linux/6/html/Virtualization\_Administration\_Guide/sect-Managing storage controllers in a guest.html
- Performance is OK (*see next slide*)
- Availability:
	- *Red Hat Enterprise Linux 6.4* and later
	- *SUSE Linux Enterprise Server 11 SP3* and later
- More information
	- <http://wiki.qemu.org/Features/VirtioSCSI>
	- "*Better Utilization of Storage Features from KVM Guest via virtio-scsi*" presentation at 2013 LinuxCon/CloudOpen by Masaki Kimura (Hitachi)

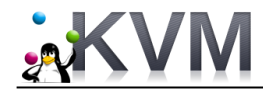

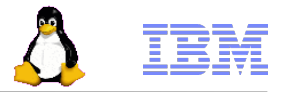

## Virtio-scsi vs. Virtio-blk Performance

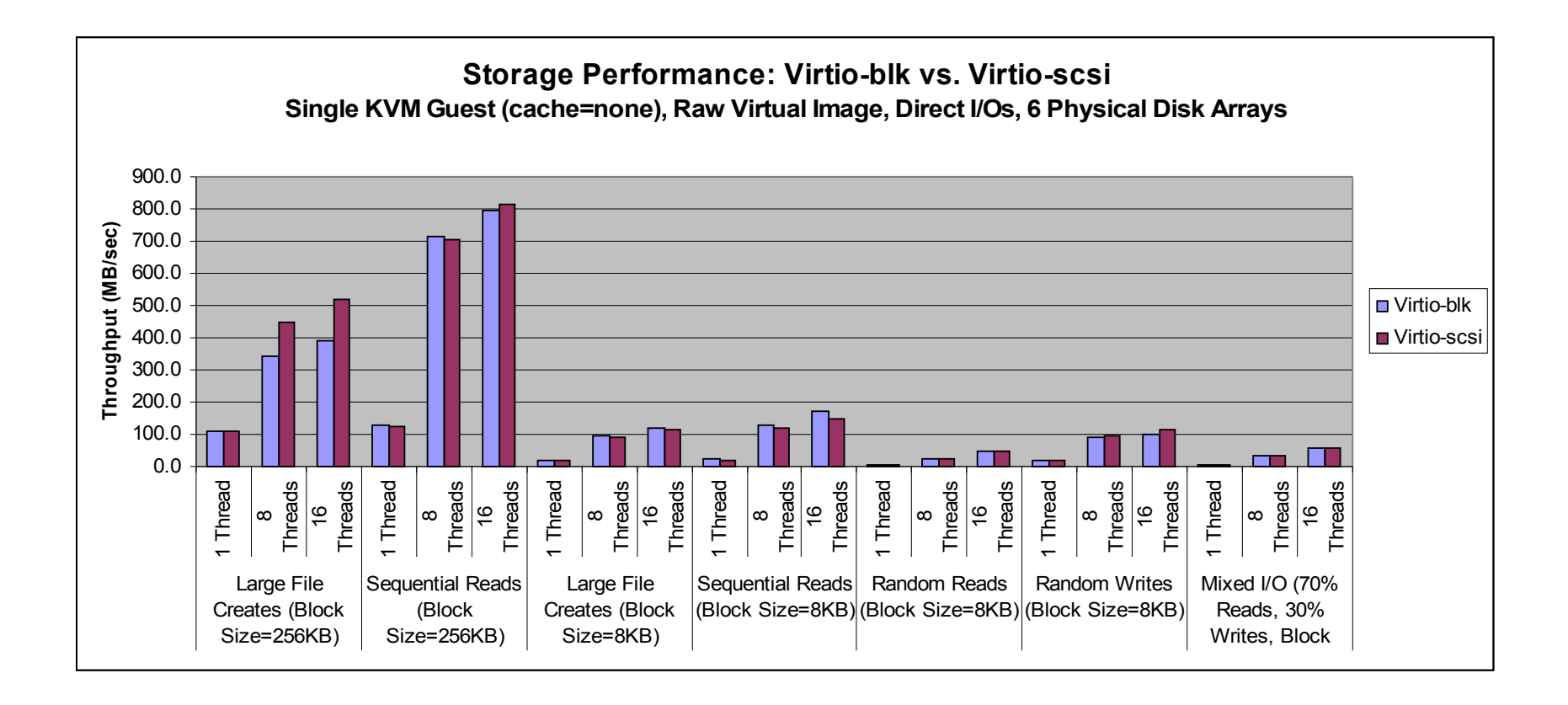

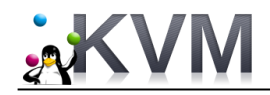

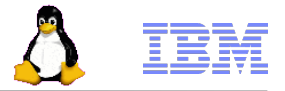

# Recap

## • **Low Throughput / High Latencies**

- Proper configuration & performance tuning are critical
	- Storage virtualization types (para-virtualization vs. full emulation), device- vs. file-backed virtual storage, image formats (raw vs. qcow2), guest caching mode (write-through vs. none), I/O scheduler (deadline) are all important

## • **Support for high I/O rates**

- KVM tops out at ~147,000 IOPS maximum per guest
- Need *virtio-blk-data-plane* technology feature to scale better (1.6 million IOPS per guest!)
	- At least 50% higher than competing hypervisors
	- Available as a Technology Preview in RHEL 6.4 and SLES 11 SP3

## • **Recent features**

- *PV-EOI* ← reduce CPU utilization for workloads with high I/O & interrupt rates, need new guest kernels
- *BIO-based virtio-blk* ← should help performance with fast storage (ramdisk, SSDs), but not slower spinning disks
- *Virtio-scsi*
	- Support for SCSI devices in KVM guests, easier P2V migration
	- Performance is mostly comparable to virtio-blk
	- Available in RHEL 6.4 and SLES 11 SP3

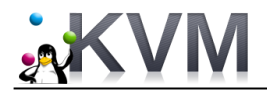

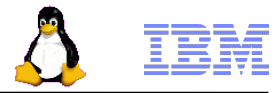

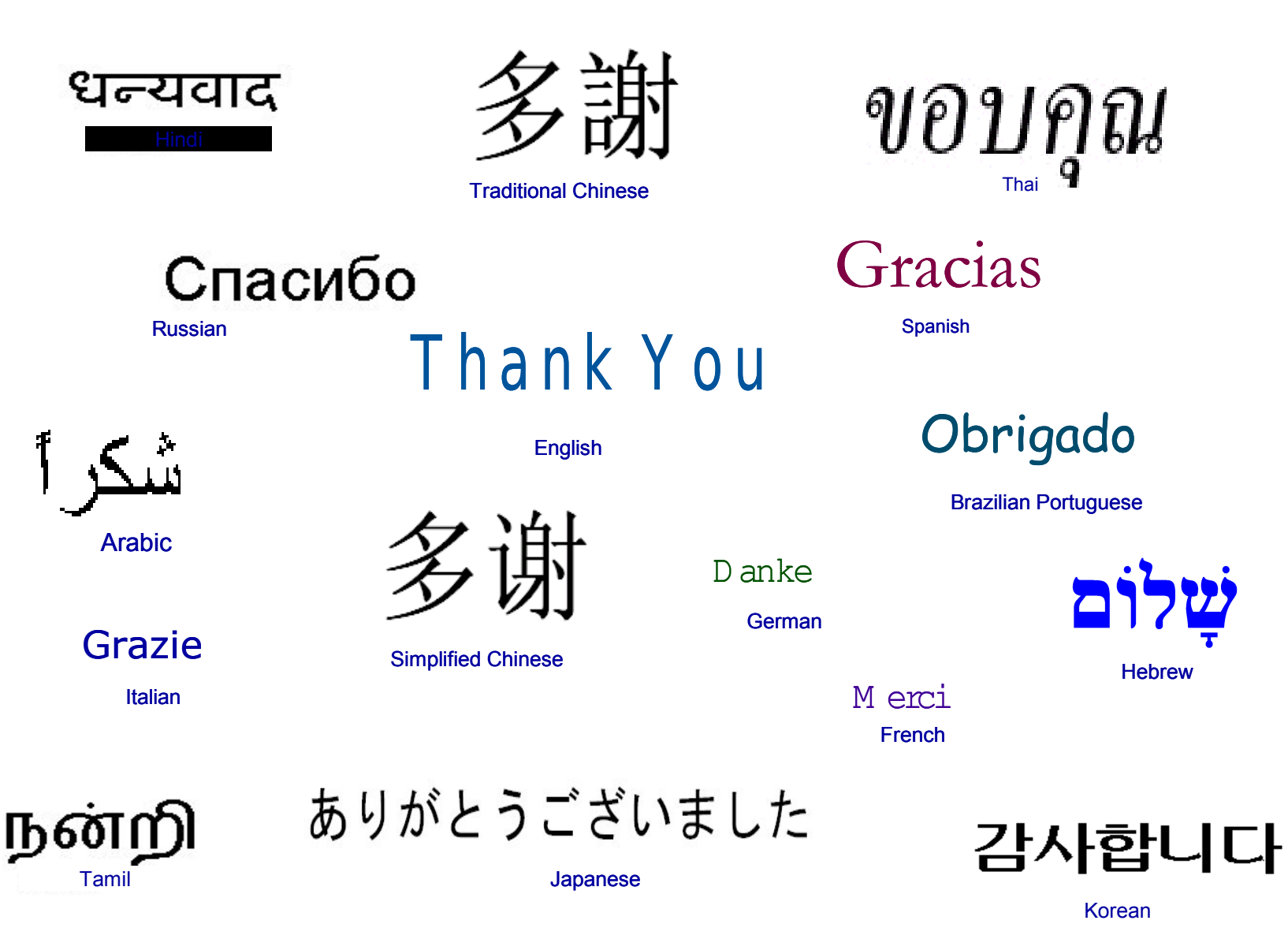